Subject: Re: Installing CTs in their own LVM device Posted by [syncmaster4](https://new-forum.openvz.org/index.php?t=usrinfo&id=1306) on Tue, 25 Dec 2012 23:38:22 GMT [View Forum Message](https://new-forum.openvz.org/index.php?t=rview&th=11345&goto=48875#msg_48875) <> [Reply to Message](https://new-forum.openvz.org/index.php?t=post&reply_to=48875)

Unfortunately I'm still struggling with this. I did find the following information at http://www.iiitmk.ac.in/wiki/index.php/Systems/How\_to\_setup\_ a\_server\_with\_RAID,LVM\_and\_Virtualization/OPENVZ\_Virtualizat ion/Issues\_Faced\_and\_Implemented\_Solution.

It's still not working but from what I understand in this article they create a separate LV for "root" and "private", to me it makes sense to have one LV for each CT that will contain both "root" and "private", but I still haven't figured out how to make this work with LVM.

Any pointers or suggestions are appreciated! -- Syncmaster4

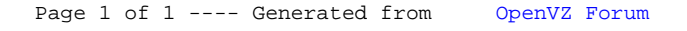